## Cheatography

## Scala to Python Cheat Sheet by [Will\\_S](http://www.cheatography.com/will-s/) via [cheatography.com/22483/cs/4604/](http://www.cheatography.com/will-s/cheat-sheets/scala-to-python)

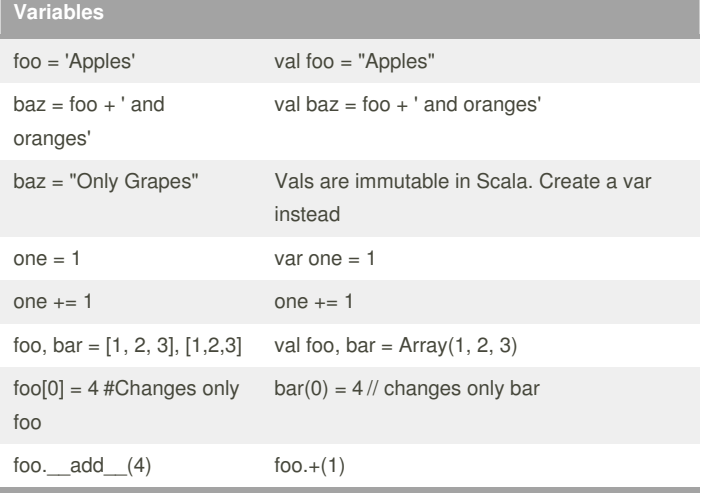

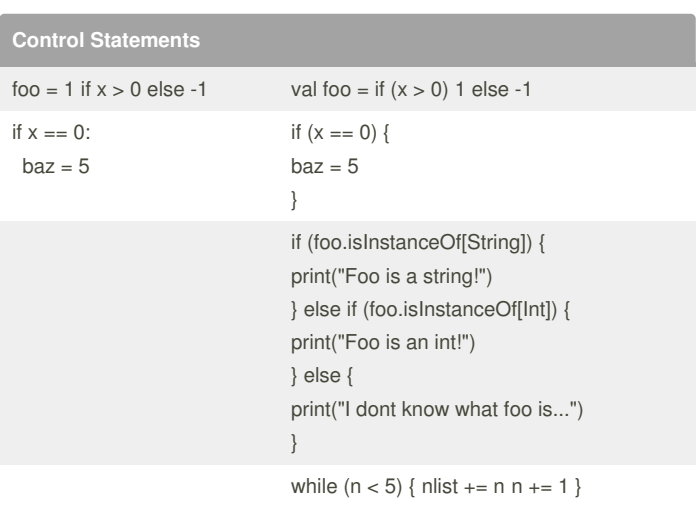

## Credits to :

<http://wrobstory.gitbooks.io/python-to-scala/content/variables/README.html>

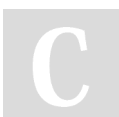

By **Will\_S**

[cheatography.com/will-s/](http://www.cheatography.com/will-s/)

Not published yet. Last updated 15th July, 2015. Page 1 of 1.

Sponsored by **Readability-Score.com** Measure your website readability! <https://readability-score.com>